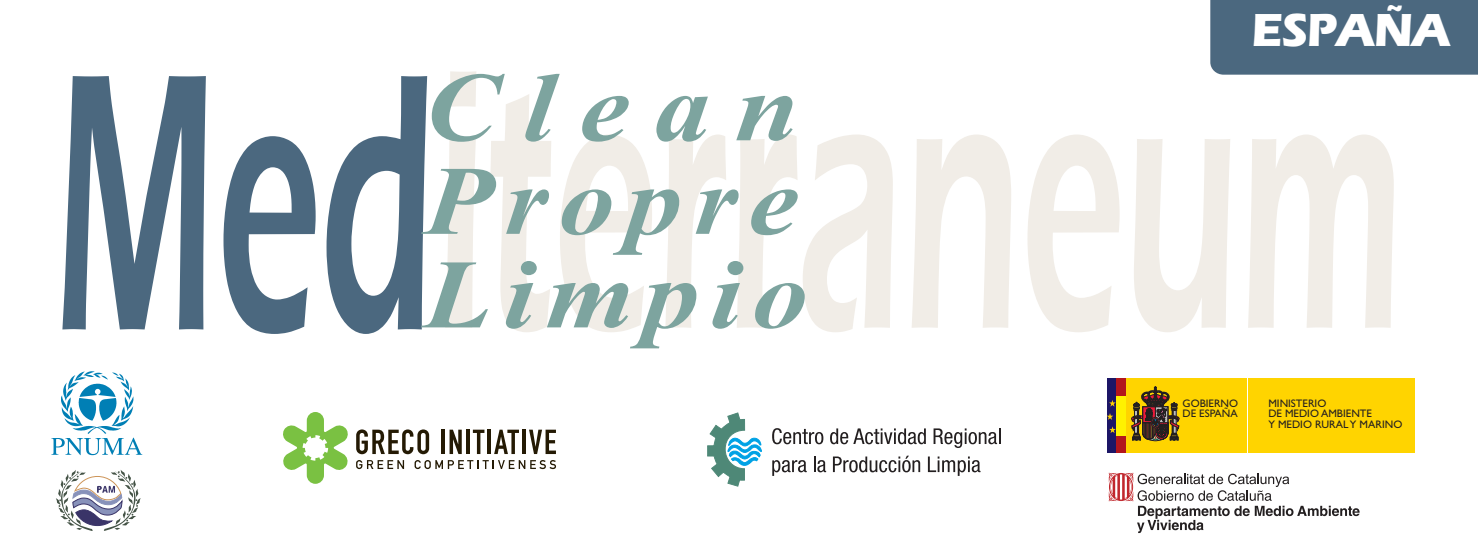

N.º 117

## Mejora tecnologica y ambiental de los productos

## Diseno ecologico del lavavajillas industrial modelo FI-30

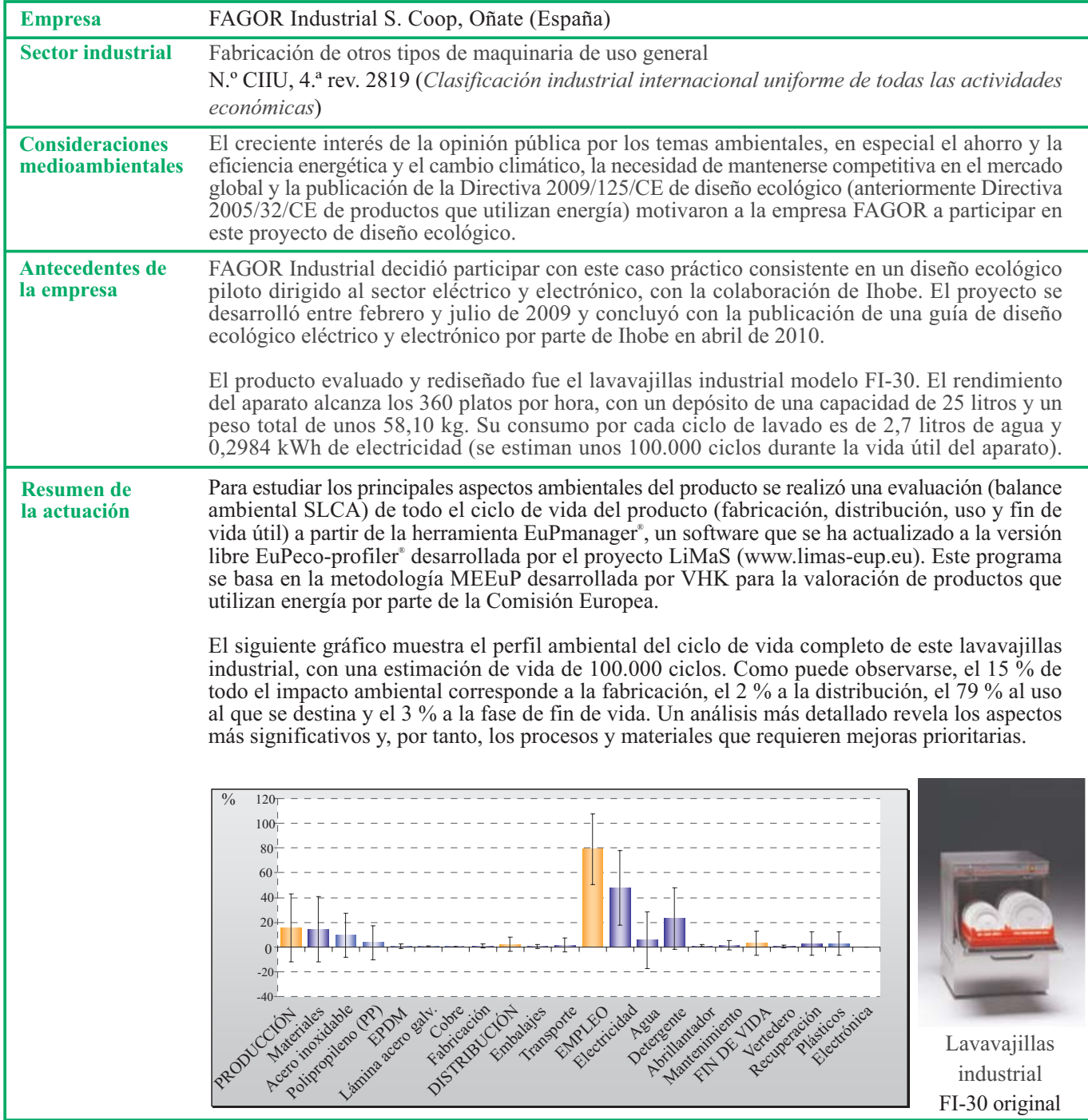

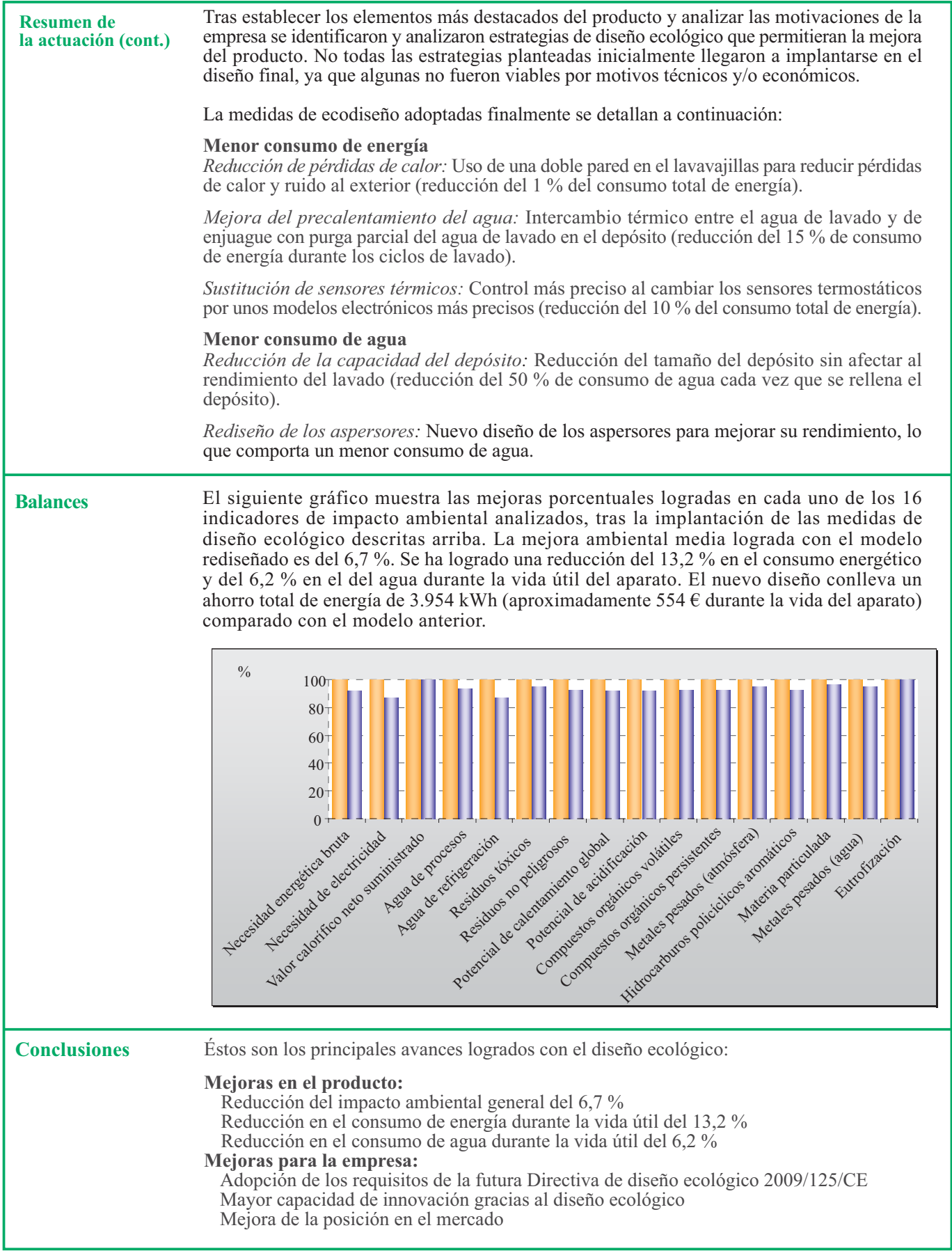

NOTA: Este ejemplo práctico sólo trata de ilustrar la prevención de la contaminación; no debería considerarse una recomendación general.

Centro de Actividad Regional para la Producción Limpia Dr. Roux, 80 08017 Barcelona (España) Tel. (+34) 93 553 87 90 Fax. (+34) 93 553 87 95 e-mail: cleanpro@cprac.org http://www.cprac.org